## **SIEMENS**

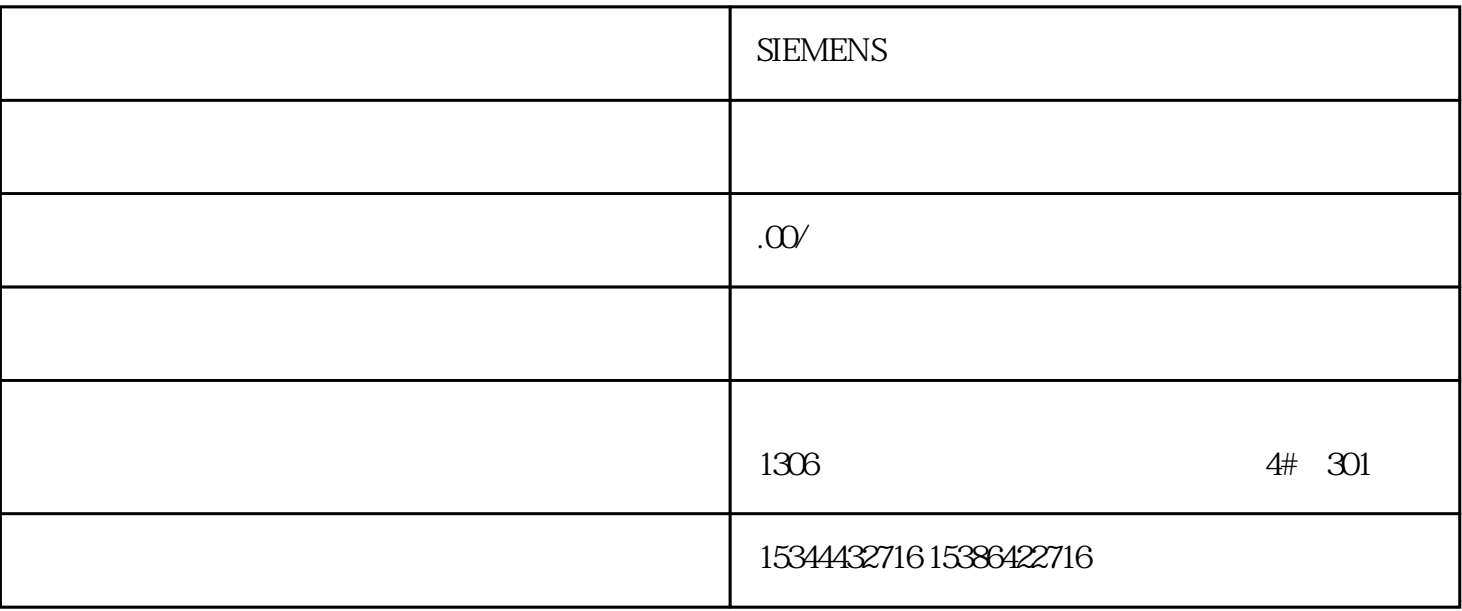

**SIEMENS** 

PLC

G120 G120C V20 S120

 $V90$  6EP

西门子中国授权代理商——湖南西控自动化设备有限公司,本公司坐落于湖南省中国(湖南)自由贸易 1306

4 30

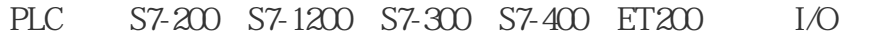

HMI SITOP 6GK ET200 I/O SIEMENS

 $MM$  G110G120

SIEMENS

 $SD55595 b$  "

## SD55596 \$SCS\_TURN\_CONT\_TURN\_RETRACTION

 $= 0.1$   $0.1$   $0.1$   $10.5.7$   $(CYCLE805)$ 如需使用功能"Y 型车削",则需要软件选件"使用 Y 轴车削"。 功能 Y 型车削功能支持使用 Y 型车刀进行加工。Y 型车刀不是从侧向,而是垂直向刀柄施加切削压力。这样就可以实现更高的加工进  $NC$  $****$ 

 $\frac{1}{2}$  , and  $\frac{1}{2}$  , and  $\frac{1}{2}$  , and  $\frac{1}{2}$  , and  $\frac{1}{2}$  , and  $\frac{1}{2}$  , and  $\frac{1}{2}$  , and  $\frac{1}{2}$  , and  $\frac{1}{2}$  , and  $\frac{1}{2}$  , and  $\frac{1}{2}$  , and  $\frac{1}{2}$  , and  $\frac{1}{2}$  , and  $\frac{1}{2}$  , a

MD52218 \$MCS\_FUNCTION\_MASK\_TURN 16<br>T

 $Z + 90° = 0$  Y  $Z - 90° = 1$ 

 $Y = Z + 90^{\circ} 17 Y$ 

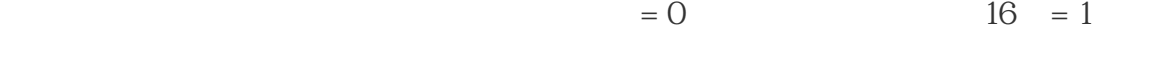

## MD52255 \$MCS\_Y\_TURN\_SWIVEL\_ANG Y B

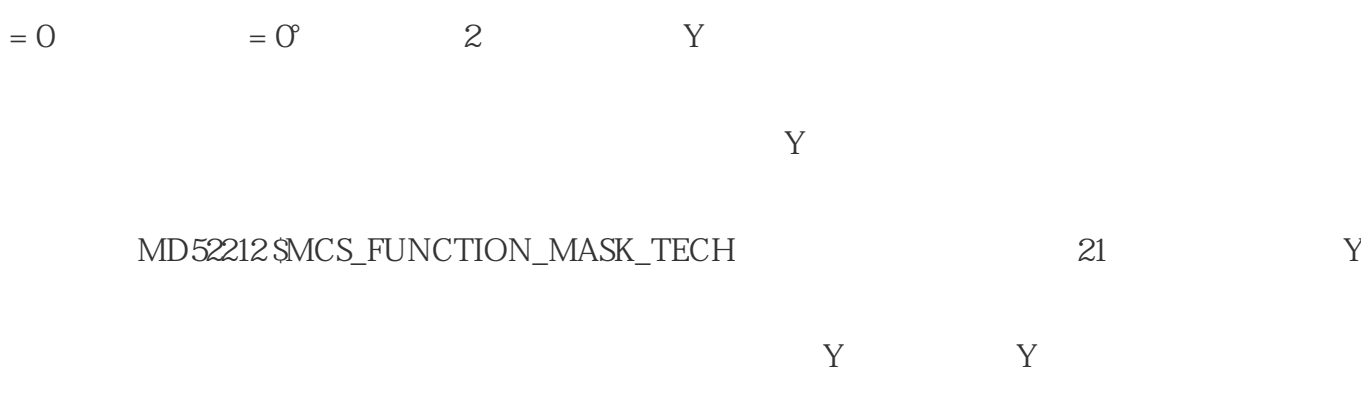

## MD52200 \$MCS\_TECHNOLOG

AS-Interface

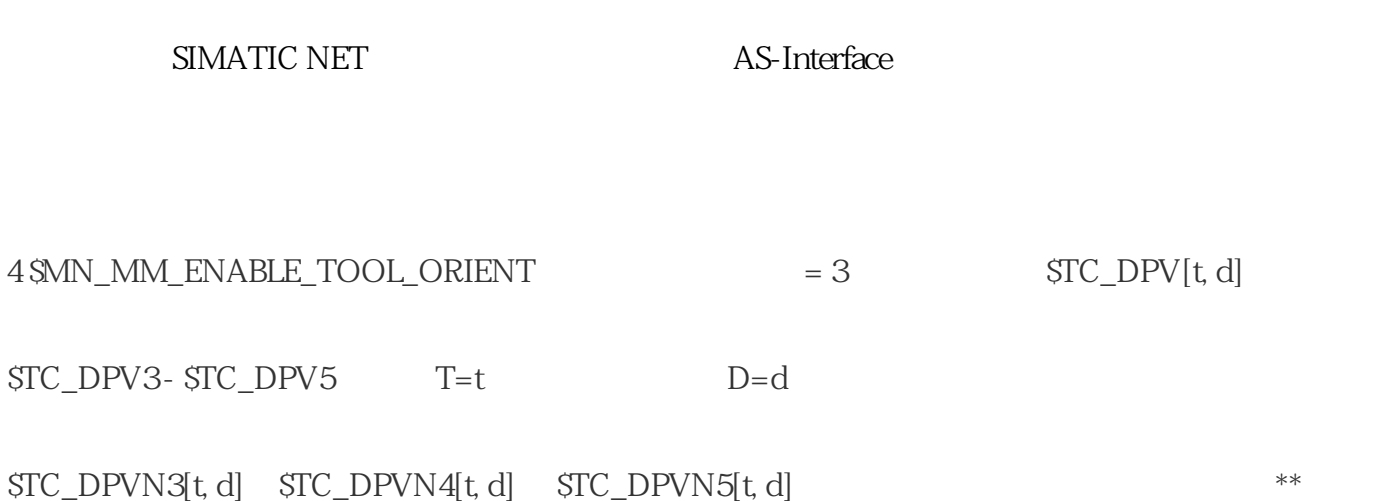

T D NC T

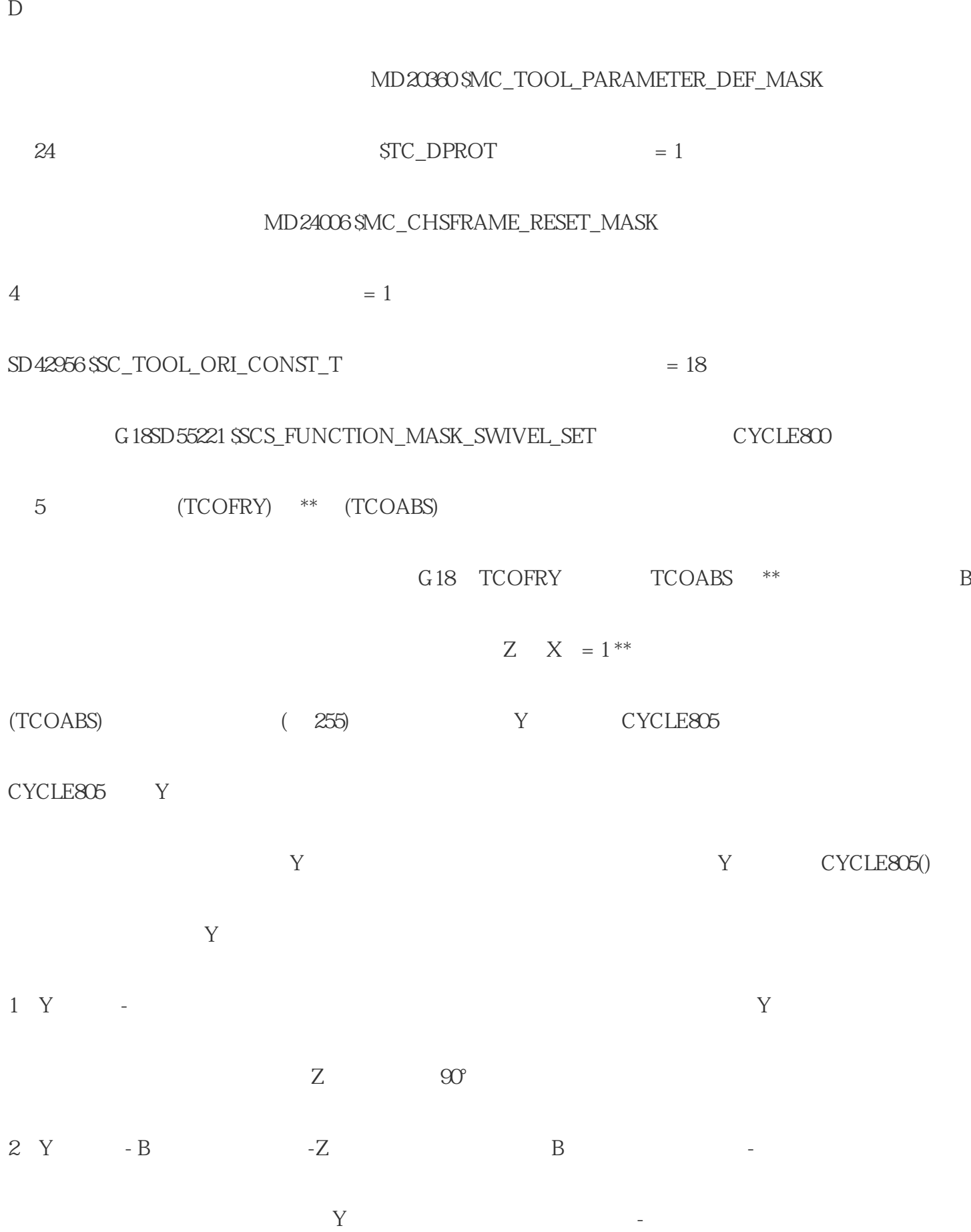

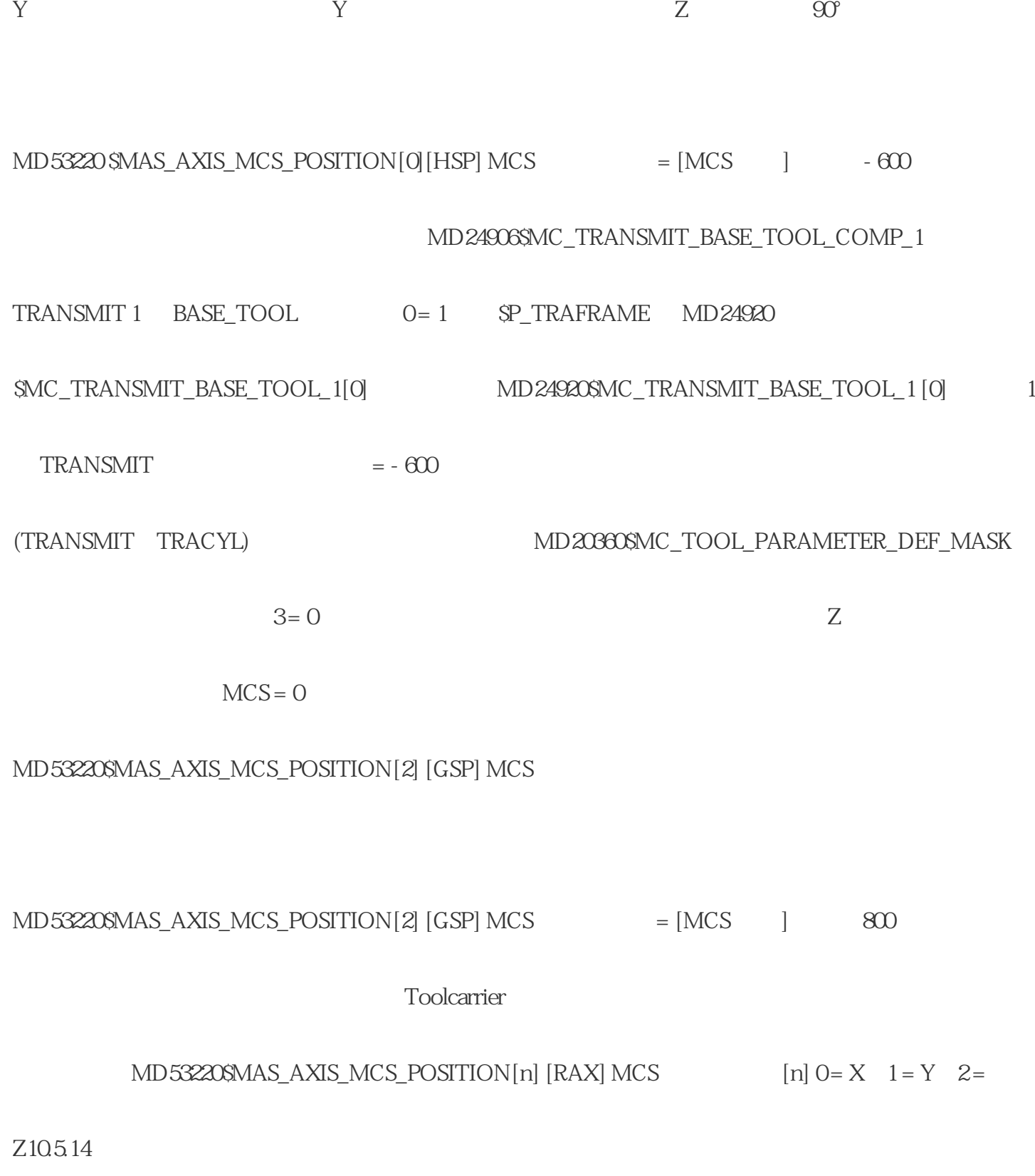

 $GUD$ 

 $\sf{REDEF}$   $\sf{SSA\_SPIND\_MAX\_VELO\_LIMS}$   $\sf{PRLOC}$  ;  $\sf{V}$